# CintaNotes 3.13 cheat sheet

### System-wide

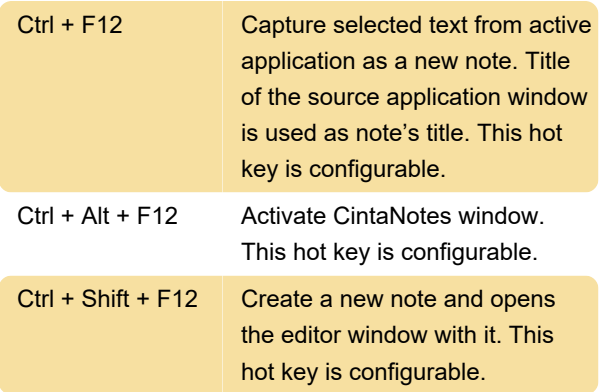

#### Main Window

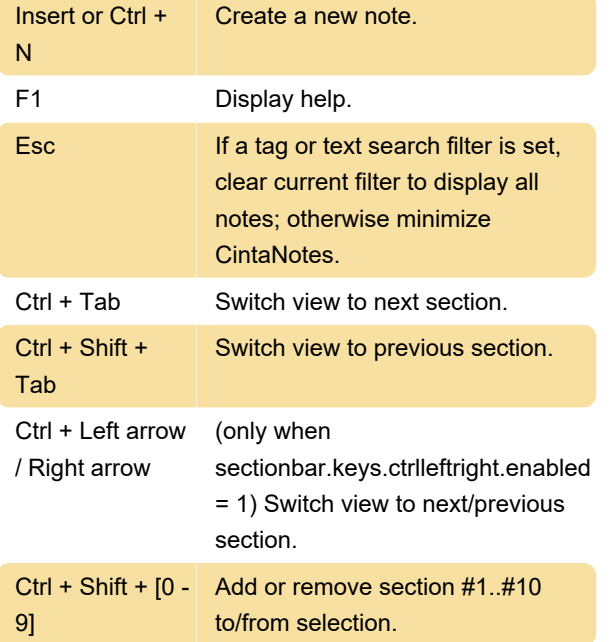

#### Notes List

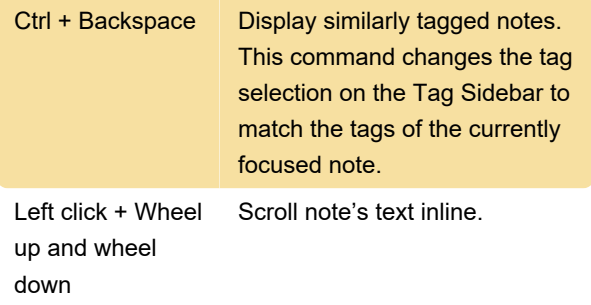

## Note Editor

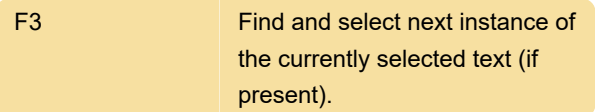

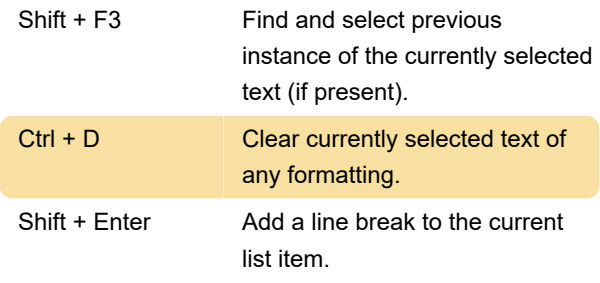

## Tag Sidebar

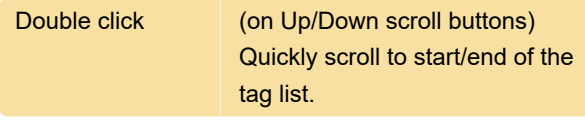

Source

Last modification: 11/11/2019 8:10:43 PM

More information: [defkey.com/cintanotes](https://defkey.com/cintanotes-shortcuts?filter=basic)[shortcuts?filter=basic](https://defkey.com/cintanotes-shortcuts?filter=basic)

[Customize this PDF...](https://defkey.com/cintanotes-shortcuts?filter=basic?pdfOptions=true)